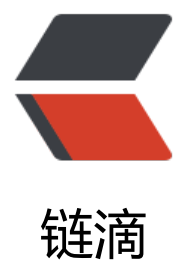

## Java 中 Arr[ayLi](https://ld246.com)st 类的用法

作者: maixiaojie

- 原文链接:https://ld246.com/article/1559037256208
- 来源网站: [链滴](https://ld246.com/member/maixiaojie)
- 许可协议:[署名-相同方式共享 4.0 国际 \(CC BY-SA 4.0\)](https://ld246.com/article/1559037256208)

<p><img src="https://ld246.com/images/img-loading.svg" alt="" data-src="https://b3logfile com/bing/20180128.jpg?imageView2/1/w/768/h/432/interlace/1/q/100"></p> <p>1、什么是 ArrayList&nbsp;<br> ArrayList 就是传说中的动态数组, 用 MSDN 中的说法, 就是 Array 的复杂版本, 它提供了如下一些 处:&nbsp;<br> 动态的增加和减少元素&nbsp;<br> 实现了 ICollection 和 IList 接口&nbsp;<br> 灵活的设置数组的大小</p> <p>2、如何使用 ArrayList&nbsp;<br> 最简单的例子:&nbsp;<br> ArrayList List = new ArrayList();&nbsp;<br> for( int i=0;i <10;i++) //给数组增加 10 个 Int 元素&nbsp;<br> List.Add(i);&nbsp;<br> //..程序做一些处理&nbsp;<br> List.RemoveAt(5);//将第 6 个元素移除&nbsp;<br> for( int i=0;i <3;i++) //再增加 3 个元素&nbsp;<br> List.Add(i+20);&nbsp;<br> Int32[] values = (Int32[])List.ToArray(typeof(Int32));//返回 ArrayList 包含的数组</p> <p>这是一个简单的例子,虽然没有包含 ArrayList 所有的方法,但是可以反映出 ArrayList 最常用 用法</p> <p>3、ArrayList 重要的方法和属性&nbsp;<br> 1) 构造器 <br> ArrayList 提供了三个构造器:&nbsp;<br> public ArrayList();&nbsp;<br> 默认的构造器,将会以默认(16)的大小来初始化内部的数组 <br> public ArrayList(ICollection);&nbsp;<br> 用一个 ICollection 对象来构造,并将该集合的元素添加到 ArrayList&nbsp;<br> public ArrayList(int);&nbsp;<br> 用指定的大小来初始化内部的数组</p> <p>2)IsSynchronized 属性和 ArrayList.Synchronized 方法&nbsp;<br> IsSynchronized 属性指示当前的 ArrayList 实例是否支持线程同步,而 ArrayList.Synchronized 静 方法则会返回一个 ArrayList 的线程同步的封装。&nbsp;<br> 如果使用非线程同步的实例,那么在多线程访问的时候,需要自己手动调用 lock 来保持线程同步, 如: <br> ArrayList list = new ArrayList();&nbsp;<br> //...&nbsp;<br> lock(list.SyncRoot) //当 ArrayList 为非线程包装的时候, SyncRoot 属性其实就是它自己, 但是为  $m_{\text{max}}$  ICollection 的 SyncRoot 定义, 这里还是使用 SyncRoot 来保持源代码的规范性 <br> {&nbsp;<br> list.Add( "Add a Item" );&nbsp;<br>  $\}$  </p> <p>如果使用 ArrayList.Synchronized 方法返回的实例, 那么就不用考虑线程同步的问题, 这个实 本身就是线程安全的, 实际上 ArrayList 内部实现了一个保证线程同步的内部类, ArrayList.Synchron zed 返回的就是这个类的实例,它里面的每个属性都是用了 lock 关键字来保证线程同步。</p> <p>3)Count 属性和 Capacity 属性&nbsp;<br> Count 属性是目前 ArrayList 包含的元素的数量,这个属性是只读的。&nbsp;<br> Capacity 属性是目前 ArrayList 能够包含的最大数量,可以手动的设置这个属性,但是当设置为小于 ount 值的时候会引发一个异常。</p> <p>4) Add、AddRange、Remove、RemoveAt、RemoveRange、Insert、InsertRange&nbsp; br> 这几个方法比较类似&nbsp;<br> Add 方法用于添加一个元素到当前列表的末尾&nbsp;<br> AddRange 方法用于添加一批元素到当前列表的末尾&nbsp;<br> Remove 方法用于删除一个元素,通过元素本身的引用来删除&nbsp;<br>

RemoveAt 方法用于删除一个元素,通过索引值来删除&nbsp;<br> RemoveRange 用于删除一批元素,通过指定开始的索引和删除的数量来删除&nbsp;<br> Insert 用于添加一个元素到指定位置,列表后面的元素依次往后移动&nbsp;<br> InsertRange 用于从指定位置开始添加一批元素,列表后面的元素依次往后移动</p> <p>另外,还有几个类似的方法:&nbsp;<br> Clear 方法用于清除现有所有的元素&nbsp;<br> Contains 方法用来查找某个对象在不在列表之中</p> <p>其他的我就不一一累赘了,大家可以查看 MSDN,上面讲的更仔细&nbsp;<br> 5) TrimSize 方法 <br> 这个方法用于将 ArrayList 固定到实际元素的大小,当动态数组元素确定不在添加的时候,可以调用 个方法来释放空余的内存。&nbsp;<br> 6) ToArray 方法 <br> 这个方法把 ArrayList 的元素 Copy 到一个新的数组中。&nbsp;<br> 4、ArrayList 与数组转换&nbsp;<br> 例 1:&nbsp;<br> ArrayList List = new ArrayList();&nbsp;<br> List.Add(1); <br> List.Add(2);&nbsp;<br> List. $Add(3)$ ; </p> <p>Int32[] values = (Int32[])List.ToArray(typeof(Int32));</p> <p>例 2:&nbsp;<br> ArrayList List = new ArrayList();&nbsp;<br> List.Add(1); <br> List.Add(2);&nbsp;<br>  $List.Add(3);$ <p>Int32[] values = new Int32[List.Count];&nbsp;<br> List.CopyTo(values);</p> <p>上面介绍了两种从 ArrayList 转换到数组的方法</p> <p>例 3:&nbsp;<br> ArrayList List = new ArrayList();&nbsp;<br> List.Add( "string" );&nbsp;<br> List.Add( 1 ); <br> //往数组中添加不同类型的元素</p> <p>object[] values = List.ToArray(typeof(object)); //正确&nbsp;<br> string[] values = (string[])List.ToArray(typeof(string)); //错误</p> <p>和数组不一样,因为可以转换为 Object 数组,所以往 ArrayList 里面添加不同类型的元素是不 出错的,但是当调用 ArrayList 方法的时候,要么传递所有元素都可以正确转型的类型或者 Object 型,否则将会抛出无法转型的异常。</p> <p>5、ArrayList 最佳使用建议&nbsp;<br>  $\stackrel{\cdot}{\text{2}}$ 一节我们来讨论 ArrayList 与数组的差别,以及 ArrayList 的效率问题 $\&$ nbsp;<br> 1)ArrayList 是 Array 的复杂版本&nbsp;<br> ArrayList 内部封装了一个 Object 类型的数组, 从一般的意义来说, 它和数组没有本质的差别, 甚</ > <p>定到实际元素的大小,当动态数组元素确定不在添加的时候,可以调用这个方法来释放空余的内 。&nbsp;<br> 6) ToArray 方法 <br> 这个方法把 ArrayList 的元素 Copy 到一个新的数组中。&nbsp;<br> 4、ArrayList 与数组转换&nbsp;<br> 例 1:&nbsp;<br> ArrayList List = new ArrayList();&nbsp;<br> List.Add(1);&nbsp;<br> List.Add(2);&nbsp;<br> List. $Add(3);$ <p>Int32[] values = (Int32[])List.ToArray(typeof(Int32));</p>

<p>例 2:&nbsp;<br> ArrayList List = new ArrayList();&nbsp;<br> List.Add(1);&nbsp;<br> List.Add(2);&nbsp;<br> List. $Add(3);$ <p>Int32[] values = new Int32[List.Count];&nbsp;<br> List.CopyTo(values);</p> <p>上面介绍了两种从 ArrayList 转换到数组的方法</p> <p>例 3:&nbsp;<br> ArrayList List = new ArrayList();&nbsp;<br> List.Add( "string" );&nbsp;<br> List.Add( 1 ); <br> //往数组中添加不同类型的元素</p> <p>object[] values = List.ToArray(typeof(object)); //正确&nbsp;<br> string[] values = (string[])List.ToArray(typeof(string)); //错误</p> <p>和数组不一样,因为可以转换为 Object 数组,所以往 ArrayList 里面添加不同类型的元素是不 出错的,但是当调用 ArrayList 方法的时候,要么传递所有元素都可以正确转型的类型或者 Object 型,否则将会抛出无法转型的异常。</p> <p>5、ArrayList 最佳使用建议&nbsp;<br> 这一节我们来讨论 ArrayList 与数组的差别,以及 ArrayList 的效率问题&nbsp;<br> 1)ArrayList 是 Array 的复杂版本&nbsp;<br> ArrayList 内部封装了一个 Object 类型的数组, 从一般的意义来说, 它和数组没有本质的差别, 甚至 ArrayList 的许多方法, 如 Index、IndexOf、Contains、Sort 等都是在内部数组的基础上直接调用 A ray 的对应方法。&nbsp;<br> 2)内部的 Object 类型的影响&nbsp;<br> 对于一般的引用类型来说,这部分的影响不是很大,但是对于值类型来说,往 ArrayList 里面添加和 改元素,都会引起装箱和拆箱的操作,频繁的操作可能会影响一部分效率。&nbsp;<br> 但是恰恰对于大多数人,多数的应用都是使用值类型的数组。&nbsp;<br> 消除这个影响是没有办法的,除非你不用它,否则就要承担一部分的效率损失,不过这部分的损失不 很大。&nbsp;<br> 3)数组扩容&nbsp;<br> 这是对 ArrayList 效率影响比较大的一个因素。&nbsp;<br> 每当执行 Add、AddRange、Insert、InsertRange 等添加元素的方法,都会检查内部数组的容量是 不够了,如果是,它就会以当前容量的两倍来重新构建一个数组,将旧元素 Copy 到新数组中,然后 弃旧数组,在这个临界点的扩容操作,应该来说是比较影响效率的。&nbsp;<br> 例 1: 比如, 一个可能有 200 个元素的数据动态添加到一个以默认 16 个元素大小创建的 ArrayList ,将会经过:&nbsp;<br> 16<em>2</em>2<em>2</em>2 = 256&nbsp;<br> 四次的扩容才会满足最终的要求,那么如果一开始就以:&nbsp;<br> ArrayList List = new ArrayList( 210 );&nbsp;<br> 的方式创建 ArrayList, 不仅会减少 4 次数组创建和 Copy 的操作, 还会减少内存使用。</p> <p>例 2:预计有 30 个元素而创建了一个 ArrayList:&nbsp;<br> ArrayList List = new ArrayList(30);&nbsp;<br> 在执行过程中,加入了 31 个元素,那么数组会扩充到 60 个元素的大小,而这时候不会有新的元素 增加进来,而且有没有调用 TrimSize 方法,那么就有 1 次扩容的操作,并且浪费了 29 个元素大小 空间。如果这时候,用:&nbsp;<br> ArrayList List = new ArrayList(40);&nbsp;<br> 那么一切都解决了。&nbsp;<br> 所以说,正确的预估可能的元素,并且在适当的时候调用 TrimSize 方法是提高 ArrayList 使用效率 重要途径。&nbsp;<br> 4)频繁的调用 IndexOf、Contains 等方法(Sort、BinarySearch 等方</p> <p>法经过优化,不在此列)引起的效率损失&nbsp;<br> 首先,我们要明确一点,ArrayList 是动态数组,它不包括通过 Key 或者 Value 快速访问的算法,所 实际上调用 IndexOf、Contains 等方法是执行的简单的循环来查找元素,所以频繁的调用此类方法

不比你自己写循环并且稍作优化来的快,如果有这方面的要求,建议使用 Hashtable 或 SortedList 键值对的集合。&nbsp;<br> ArrayList al=new ArrayList();</p> <p>al.Add("How");&nbsp;<br> al.Add("are");&nbsp;<br> al.Add("you!");</p> <p>al.Add(100);&nbsp;<br> al.Add(200);&nbsp;<br> al.Add(300);</p> <p>al.Add(1.2);&nbsp;<br> al.Add(22.8);</p>